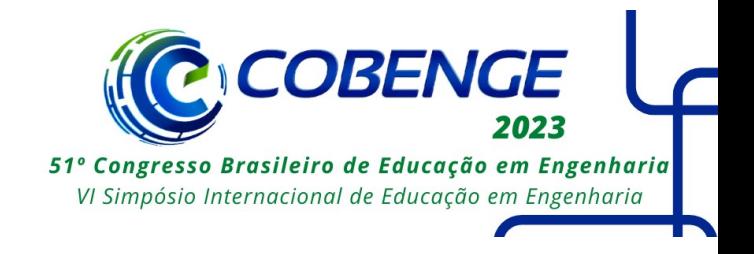

# **DIFUNDINDO O ENSINO DE LÓGICA DE PROGRAMAÇÃO UTILIZANDO O SCRATCH E O ARDUINO PARA ADOLESCENTES DA CIDADE DE LINHARES NO ESPÍRITO SANTO**

DOI: 10.37702/2175-957X.COBENGE.2023.4188

VINICIUS BELMUDS VASCONCELOS TATAGIBA - vinicius.tatagiba@ifes.edu.br IFES

LUCIANO LEONARDO SAMPAIO FORTES - lucleofortes@gmail.com IFES

Raphael Ricardo Mantovani - raphaelricardomantovani1@gmail.com Instituto Federal do Espírito Santo

Luiz Soneghet Nascimento - luizsoneghet@ifes.edu.br IFES

Larissa Dalbem Fuzari - laladalbemfuzari99@gmial.com IFES

*Resumo:* O ensino de lógica e linguagem de programação melhora o pensamento crítico e a articulação de ideias para propor soluções de problemas em diversas áreas do conhecimento humano. Além disso, o ensino de programação vai além de simplesmente digitar alguns códigos. Programar requer do aluno habilidades técnicas, tais como: o conhecimento de linguagens de programação, de ambientes para a construção do código, de embasamento matemático e de outras capacidades que estão mais relacionadas a aspectos cognitivos e psicológicos, a exemplo da habilidade de representar bem o problema e saber decompô-lo, de construir o seu significado, de criar modelos mentais que auxiliem a busca da solução, de abstrair conceitos e reconhecer padrões. Devido algumas limitações como a falta de capacitação de docentes para trabalhar o ensino de lógica com os adolescentes ou até mesmo à falta de conhecimento sobre a importância da área na formação destes jovens, poucas escolas do município de Linhares abordam sobre o assunto em seu currículo, sendo a maioria que aborda sobre este assunto, escolas particulares. Pensando nisto, o projeto de ensino de programação nas escolas possui como objetivo principal a inserção de alunos da comunidade externa ao campus da instituição na área de programação de computadores,

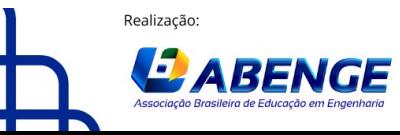

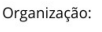

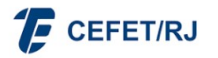

"ABENGE 50 ANOS: DESAFIOS DE ENSINO, PESQUISA E EXTENSÃO NA EDUCAÇÃO EM ENGENHARIA" 18 a 20 de setembro **Rio de Janeiro-RJ** 

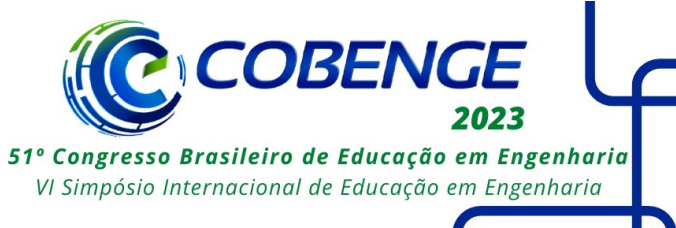

visando desenvolver nestes alunos habilidades que irão além da programação, utilizando para isto, a linguagem de programação em blocos do SCRATCH que é totalmente intuitiva, juntamente com aplicações práticas com o Arduino, para assim despertar o interesse nos alunos participantes. Adicionalmente, o projeto também possui como objetivo proporcionar aos alunos bolsistas a experiência de lecionar e realizar o planejamento das aulas e atividades aos alunos participantes.

*Palavras-chave:* Lógica de Programação; Scratch; Arduino; Ensino e Aprendizagem

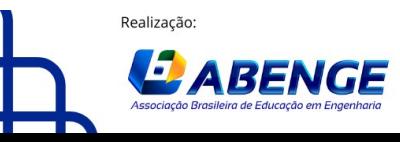

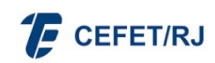

> 18 a 20 de setembro **Rio de Janeiro-RJ**

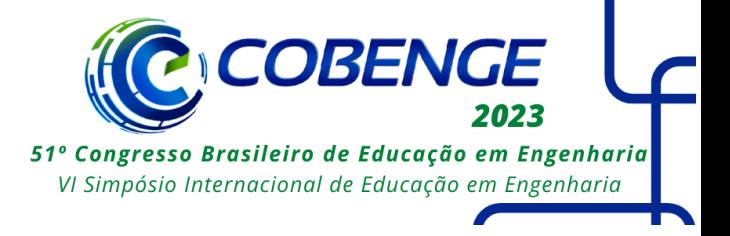

## **DIFUNDINDO O ENSINO DE LÓGICA DE PROGRAMAÇÃO UTILIZANDO O SCRATCH E O ARDUINO PARA ADOLESCENTES DA CIDADE DE LINHARES NO ESPÍRITO SANTO**

## **1 INTRODUÇÃO**

A utilização e a propagação da tecnologia na sociedade vêm impactando as relações interpessoais, as relações de trabalho e as educacionais. As pessoas podem se comunicar de forma extremamente simples através da internet por mensagens de texto ou chamadas de vídeo e voz com outras pessoas em qualquer lugar do planeta. Empresas estão se adaptando à era digital para conseguir se manter de forma competitiva no mercado e as escolas estão utilizando as chamadas tecnologias educacionais, como games e softwares educacionais, para lecionar de uma forma mais atrativa e interessante à geração Z: a geração de pessoas que cresceram com todas as possibilidades desta era tecnológica. Nesta nova era chamada de digital, a tecnologia está inteiramente presente na vida das pessoas e ter acesso a este conhecimento tornou-se essencial para inclusão social e melhorias nas condições de vida. No Brasil, segundo dados da Pesquisa Nacional por Amostra de Domicílios (PENAD) realizada em 2021, 90% dos lares brasileiros possuíam acesso à internet, o que equivale em termos absolutos a 65,6 milhões de domicílios conectados. Porém, não basta apenas ter o acesso à internet, é importante saber usar, ou melhor ainda, participar ativamente do processo de construção de tecnologia. Para isto, nada melhor do que começar a estudar a essência da construção tecnológica: a lógica de programação.

O ensino de lógica e linguagem de programação melhora o pensamento crítico e a articulação de ideias para propor soluções de problemas em diversas áreas do conhecimento humano (KAFAI e BURKE, 2013). Além disso, o ensino de programação vai além de simplesmente digitar alguns códigos pois requer do aluno habilidades técnicas, como conhecer alguma linguagem de programação, que pode ser textual ou em blocos, geralmente vinculada a um ambiente de desenvolvimento específico. É necessário ainda que o aluno desenvolva uma base lógica e matemática para conseguir chegar na solução dos problemas propostos, além de outras capacidades ligadas a características psicológicas e cognitivas (SOUSA, 2016). Assim, para desenvolver a solução de um simples problema de lógica computacional, o aluno deve ler e interpretar o problema, decompô-lo e construir o seu significado, para assim criar um algoritmo que o ajudará a encontrar a solução e reconhecer padrões presentes nele, para que então este algoritmo seja traduzido em alguma linguagem computacional (SUDOL, 2011).

Além da vertente educacional, também se encontra a vertente profissional. É evidente que o crescente avanço tecnológico introduziu os dispositivos eletrônicos na vida das pessoas, como os populares smartphones com diversos aplicativos. Estes dispositivos são utilizados com muita facilidade pelas crianças e adolescentes. Porém, muito mais do que utilizá-los apenas como usuários, pode-se despertar também o interesse nestes jovens para torná-los desenvolvedores de tecnologia. Isto só é possível através do ensino da lógica e de linguagens de programação.

Desta forma, a inclusão de assuntos relacionados à lógica de programação é essencial para uma maior compreensão do pilar de como as tecnologias digitais são

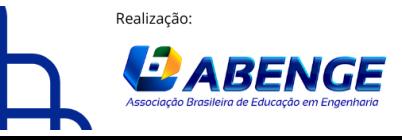

Organização

**F** CEFET/RJ

> 18 a 20 de setembro **Rio de Janeiro-RJ**

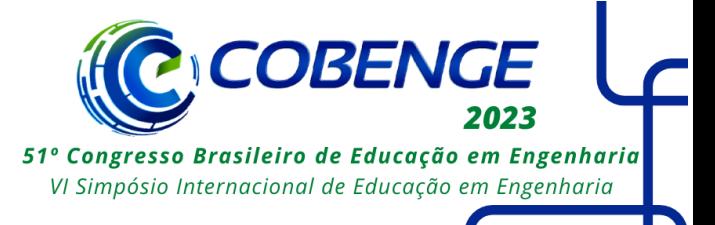

desenvolvidas e também para auxiliar no desenvolvimento crítico e lógico na resolução de problemas, podendo assim ser inserida em qualquer etapa do nível educacional após a alfabetização. Diante deste contexto, os benefícios e a importância da inserção do ensino de lógica e linguagens de programação no currículo da educação básica de crianças e adolescentes está se tornando tema de diversos estudos científicos, assim como a busca por ferramentas computacionais de ensino, como o Scratch, que facilitam a inserção das crianças e adolescentes na disciplina (ZANETTI, BORGES, *et al.*, 2017). Aliada ao aprendizado de assuntos referentes à programação, a robótica também pode ser inserida dentro deste contexto já que ela possibilita o desenvolvimento de experimentos físicos de forma prática e visual, despertando o interesse dos estudantes. Porém, para que ela seja ensinada junto com a programação, é necessário que se tenha uma metodologia para a sua aplicação, como por exemplo a Aprendizagem Criativa e a metodologia STEM (*Science, Technology, Engineering, and Mathematics*). Enquanto a aprendizagem criativa aborda a realização de projetos com significado pessoal, a metodologia STEM tem o papel de realizar projetos que unem as áreas da ciência, tecnologia, engenharia e matemática através das disciplinas de matemática, física, eletrônica, mecânica e a informática (CHITARRA, SOUZA e CARVALHO, 2021).

As duas metodologias citada anteriormente são metodologias ativas de aprendizados visto que os alunos são o centro do processo criativo de aprendizagem. Dentre as práticas pedagógicas conhecidas pela utilização de metodologias ativas, está o aprendizado baseado na resolução de problemas (ABRP). Esta prática pedagógica tem como principal objetivo despertar o interesse, a atenção e a criatividade dos alunos através do desenvolvimento de contextos problemáticos abertos, que possuem vários caminhos de resoluções, transformando assim os alunos em construtores do seu próprio conhecimento e tendo o professor como um mediador deste processo (OTTZ, PINTO e AMADO, 2017). Além dos problemas abertos, outras características da ABRP é que esta prática de ensino deve ser realizada em grupos, o que favorece o trabalho colaborativo e em equipe entre os alunos pois é uma situação em que eles provavelmente encontrarão no mercado de trabalho, e também pode ser utilizada em períodos curtos de tempo, dando assim para realizá-la utilizando-se de poucas aulas para a sua conclusão (NETO, 2019).

Diante da importância da inserção do ensino de lógica de programação para crianças e adolescentes, este trabalho apresenta uma experiência prática vivenciada em um projeto de extensão criado e desenvolvido no campus do Ifes localizado na cidade de Linhares, no Estado do Espírito Santo. Este trabalho é organizado como segue: o projeto de extensão, seus objetivos e público participante é apresentado na Seção 2. A metodologia utilizada no projeto é apresentada na Seção 3. A Seção 4 apresenta os resultados obtidos com a ação e indica novos caminhos que podem ser utilizados nas próximas edições deste projeto.

### **2 O PROJETO DE EXTENSÃO "ENSINO DE PROGRAMAÇÃO NAS ESCOLAS"**

#### **2.1 O projeto e seus objetivos**

Vivenciar a experiência de se conseguir desenvolver tecnologias referentes à área de programação infelizmente ainda é uma condição que apenas um pequeno número de escolas possui em todo o Estado do Espírito Santo. Na cidade de Linhares, que fica aproximadamente a  $120Km$  ao norte da capital Vitória, não é diferente. Nenhuma escola municipal e estadual possui em sua grade de ensino alguma disciplina de ensino de lógica de programação. Isto se dá por alguns motivos, como a falta de capacitação de docentes da formação básica para se trabalhar com este assunto, a falta de uma infraestrutura básica

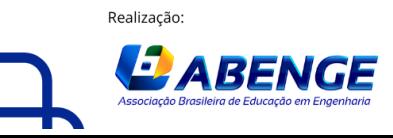

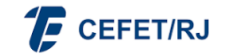

> 18 a 20 de setembro **Rio de Janeiro-RJ**

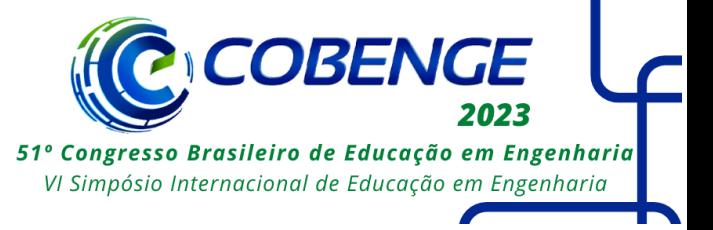

necessária de laboratórios de informática equipados com máquinas modernas que possuam acesso à internet e rodem softwares de simulação atuais e também à falta de conhecimento sobre a importância da área da programação na formação dos jovens estudantes.

Pensando nisto, o projeto de extensão intitulado como "Ensino de Programação nas Escolas" foi desenvolvido por professores da coordenadoria de Automação Industrial do Ifes campus Linhares durante o ano letivo de 2022. Este projeto possuiu como objetivo principal a inserção de alunos da comunidade externa à instituição, de faixa etária entre 15 a 17 anos, na área de programação de computadores, visando apresentar a estes estudantes conceitos introdutórios sobre lógica de programação e também desenvolver neles habilidade de raciocínio e elaboração de solução para problemas computacionais simples. Além do objetivo principal, este projeto também visou promover a igualdade intelectual a partir do aprendizado básico sobre conhecimentos tecnológicos referentes à computação.

#### **2.2 Planejamento do projeto e recursos tecnológicos utilizados**

O projeto contemplou dois estudantes da instituição com bolsa de extensão, um estudante do primeiro período do curso de Engenharia de Controle e Automação e uma estudante do segundo ano do curso técnico em Automação Industrial integrado ao ensino médio. Estes estudantes foram selecionados por meio de uma entrevista realizada através de vídeo chamada e de suas notas obtidas na disciplina de Lógica de Programação cursada em seus cursos. A função do estudante do curso de Engenharia foi atuar como professor dos alunos matriculados, participando assim de todo o processo de ensino e aprendizagem. Este estudante atuou, portanto, na estruturação dos planos de atividades das aulas, na preparação das aulas, incluindo elaboração de exercícios e projetos práticos, além do acompanhamento do desempenho dos alunos participantes através de relatórios de presença e do grau de envolvimento nas atividades realizadas em sala de aula. Já a aluna do curso técnico em Automação atuou como monitora, ajudando os alunos participantes a realizarem as atividades propostas e dando suporte técnico no decorrer das aulas. É importante destacar que todas as atividades elaboradas por eles foram coordenadas e monitoradas pelos seus respectivos orientadores.

Durante o ano letivo de 2022, um total de 56 alunos da comunidade de Linhares com idade entre 15 e 17 anos participaram das atividades do projeto. No primeiro semestre de 2022, foram formadas 2 turmas de 20 alunos cada: uma no período matutino e outra no período vespertino. Já no segundo semestre apenas uma única turma no período matutino foi formada e esta turma possuía um total de 16 estudantes.

Nesta primeira execução do projeto, o curso foi pensado para ser de curta duração para evitar evasão dos alunos participantes, de forma que fosse o mais objetivo possível com um conteúdo de programação aplicada a projetos de automação e eletrônica. Para isto, foi utilizada a linguagem de programação em blocos do *SCRATCH,* que é uma linguagem que não tem a necessidade de se aprender sintaxe e linhas de códigos, sendo totalmente intuitiva na elaboração dos programas, o que faz com que o aluno foque apenas em aprender lógica de programação e as funcionalidades de cada bloco. Além disto, a linguagem do *SCRATCH* foi fundida com aplicações simples de automação e eletrônica através do Arduino. Assim, o curso foi dividido em 5 semanas de aula contemplando assuntos básicos sobre programação e também sobre montagens de circuitos eletrônicos.

Como ferramenta de ensino e aprendizagem, os alunos utilizaram uma plataforma totalmente *online* para montagem dos circuitos eletrônicos e realização da programação do

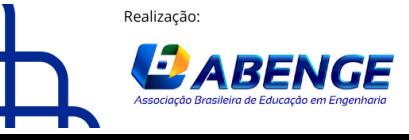

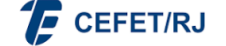

"ABENGE 50 ANOS: DESAFIOS DE ENSINO, PESQUISA E EXTENSÃO NA EDUCAÇÃO EM ENGENHARIA" 18 a 20 de setembro **Rio de Janeiro-RJ** 

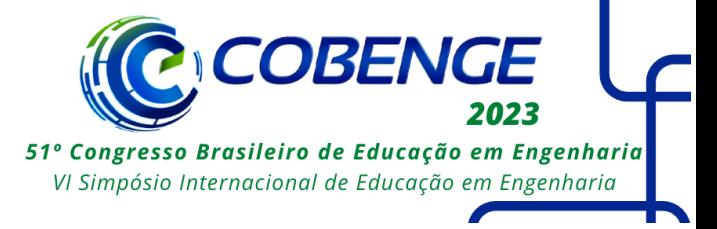

Arduino: o *Tinkercad*. Esta plataforma foi utilizada justamente para que os alunos participantes pudessem praticar fora do ambiente da instituição, os assuntos aprendidos dentro de sala de aula sem a necessidade de ter uma placa física do Arduino à disposição. Optou-se pela utilização do Arduino juntamente com o *SCRATCH* justamente para que pudessem ser elaboradom projetos práticos que despertassem o interesse nos jovens em relação ao conteúdo estudado ao invés de ser apenas desenvolvido um programa computacional com o *SCRATCH,* sendo executado em seu ambiente de desenvolvimento. A [Figura 1](#page--1-0) mostra uma representação esquemática dos recursos de ensino e aprendizagem utilizados no projeto.

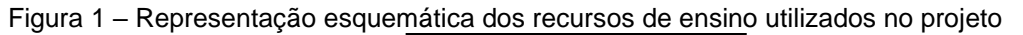

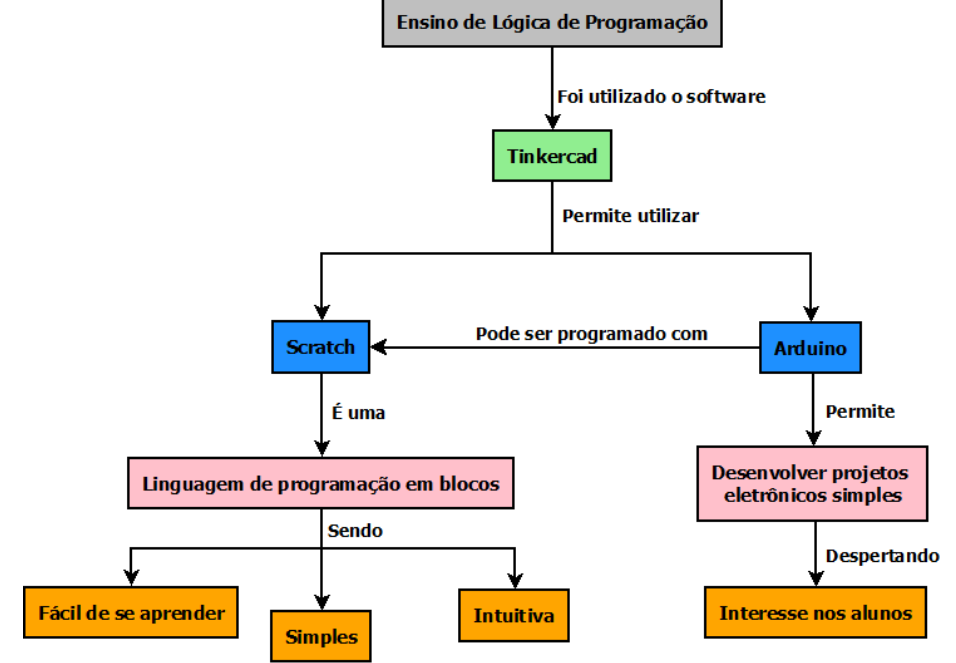

Fonte: Próprio autor

## **3 METODOLOGIA UTILIZADA**

#### **3.1 Plano de ensino e metodologia abordada no curso**

O curso ofertado aos alunos da comunidade participantes do projeto foi intitulado de "Introdução à programação utilizando o Arduino e o *SCRATCH*". Este curso foi planejado para ter uma duração de 5 semanas com carga horária de 15 horas, sendo ofertado apenas uma única vez por semana. Portanto, cada aula possuiu 3 horas de duração com um intervalo de 15 minutos. A [Figura](#page--1-1) *2* ilustra o plano de ensino do curso em questão.

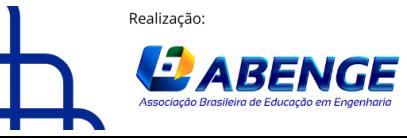

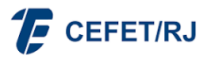

> 18 a 20 de setembro **Rio de Janeiro-RJ**

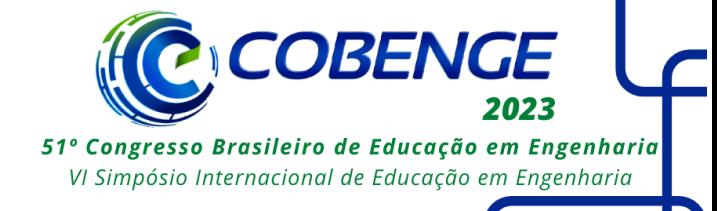

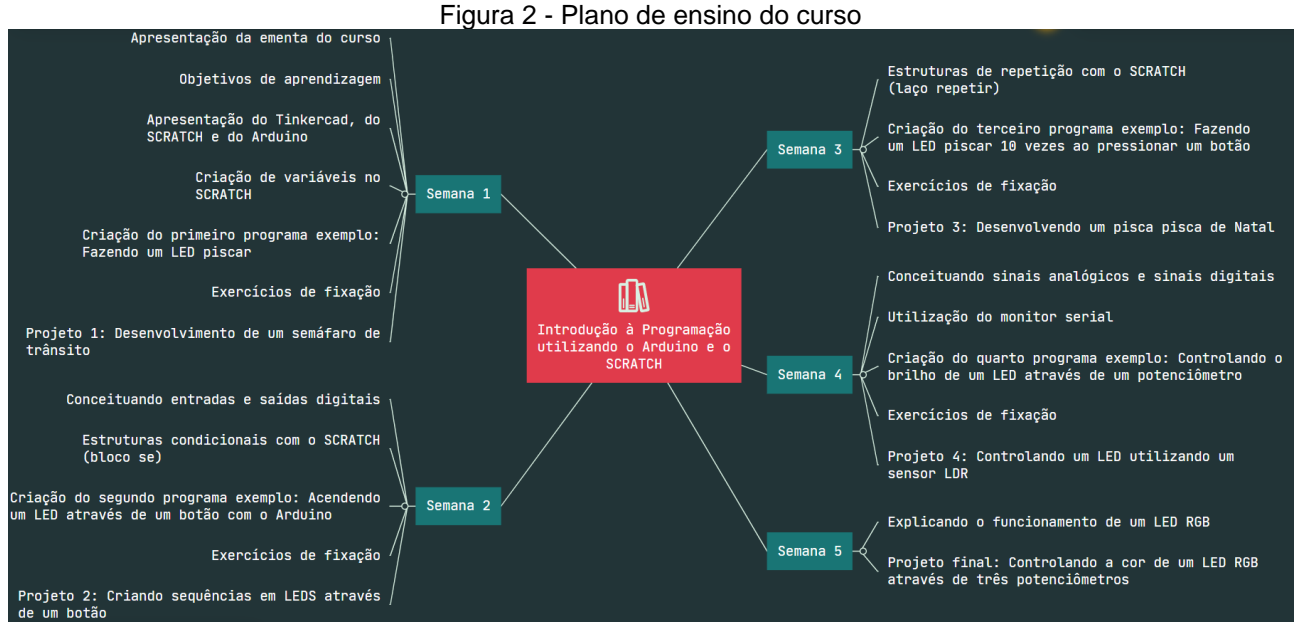

Fonte: Próprio autor

O plano de ensino do curso, as suas aulas e atividades foram pensados de forma que os assuntos referentes à lógica de programação pudessem ser lecionados aos alunos da forma mais simples e objetiva possível. Para isto, foi trabalhado com projetos simples de eletrônica que fazem parte do cotidiano dos alunos participantes. Tendo em vista que a idade média dos alunos que participaram do projeto é de 16 anos, optou-se por realizar explicações referente aos assuntos estudados utilizando um componente eletrônico visual que permite criar alguns experimentos simples e interessantes: o *LED*.

Assim, todas as atividades do projeto foram elaboradas de acordo com uma mistura de metodologias ativas de aprendizagem: a metodologia da aprendizagem criativa, a metodologia *STEM* e a metodologia baseada em projetos. Isto porque a equipe de execução acredita que não existe uma única metodologia indicada para o ensino de assuntos referentes à área tecnológica, mas sim que algumas destas metodologias podem ser aglomeradas de forma a trazer benefícios ao processo de ensino e aprendizagem. Por exemplo, ao se utilizar a programação em blocos do *SCRATCH*, conjuntamente com o Arduino e toda a eletrônica envolvendo os circuitos apresentados, uniu-se áreas da tecnologia, física, matemática e eletrônica (metodologia *STEM*). Como os projetos desenvolvidos basearam-se em possíveis experiências diárias dos alunos, a aprendizagem criativa permitiu que eles, ao conhecer o básico, pudessem extrapolar este conhecimento adquirido para desenvolver experimentos mais complexos. Além disto, o plano de ensino foi traçado de forma que o conteúdo teórico fosse explicado de forma breve e objetiva para que logo depois o professor realizasse um experimento prático com os alunos, reforçando assim toda a parte teórica necessária naquela aula. Logo depois, foram propostos aos alunos exercícios de modificação do projeto do experimento prático para que eles fixassem o conteúdo e, por fim, em cada aula foi sugerido a elaboração de um projeto em que os estudantes teriam que utilizar os conceitos trabalhados em sala de aula para desenvolvêlo. Estes projetos permitiram que os alunos criassem os seus próprios métodos de resolução, dando a eles a centralidade no processo de ensino e aprendizagem. Além disto, estes projetos foram desenvolvidos em duplas, permitindo assim que os alunos trocassem

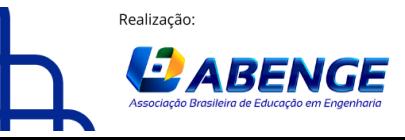

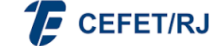

> 18 a 20 de setembro **Rio de Janeiro-RJ**

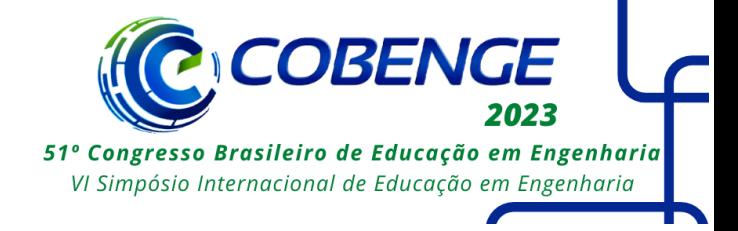

experiências e pensassem de forma conjunta o melhor método para desenvolvê-los (metodologia baseada em projetos).

Resumindo então o plano de ensino apresentado na [Figura 2,](#page--1-1) na primeira aula a ementa do curso foi apresentada aos alunos, juntamente como o software *TINKERCAD*, a programação em blocos do *SCRATCH* e o Arduino. Assim, pôde-se desenvolver o primeiro experimento que tinha como objetivo fazer um *LED* piscar em um determinado intervalo de tempo. Este primeiro experimento permitiu que o conceito de variáveis fosse introduzido aos alunos e possibilitou a elaboração de um projeto final de aula que foi projetar um semáforo de trânsito. Na segunda aula, foi explicado aos alunos a diferença entre entradas e saídas digitais para que botões pudessem ser introduzidos nos experimentos. Assim, trabalhou-se com o projeto de acender um *LED* pressionando um botão e, a partir desta atividade, pôde-se explicar o conceito e aplicações do bloco condicional "se" que permite a tomada de decisões. Nesta aula, foi proposto aos alunos que eles elaborassem um projeto em que ao pressionar um botão, alguns *LEDs* conectados ao Arduino piscassem em uma sequência alternada. Na terceira aula foi introduzido o conceito de estruturas de repetição através de um experimento em que ao se pressionar um botão, um *LED* piscasse 10 vezes durante um intervalo de tempo e depois apagasse e permanecesse pagado até que o botão fosse novamente pressionado, repetindo todo o ciclo. Portanto, neste experimento o bloco "repetir" do *SCRATCH* foi utilizado e logo depois foi proposto que os alunos fizessem o projeto de um pisca-pisca de Natal controlado por um botão, em que foi dada a liberdade aos alunos de criarem a sequência que quisessem para o pisca-pisca. Na quarta aula foi introduzidos os conceitos referentes à sinais analógicos e digitais e foi mostrado como o monitor serial pode ser utilizado para se verificar valores das variáveis nos programas. Nesta aula, utilizou-se um potenciômetro para se controlar o brilho de um *LED* e foi proposto aos alunos para que eles desenvolvessem um projeto em que um sensor resistivo dependente de luz (*LDR*) fizesse o controle do brilho deste *LED*. Na quinta e última aula foi explicado como um *LED RGB* funciona e foi proposto aos alunos para que eles desenvolvessem um sistema em que três potenciômetros pudessem modificar a cor deste *LED* e mostrar os valores dos componentes *R*, *G* e *B* no monitor serial.

#### **3.2 Experimentos desenvolvidos com os alunos**

Nesta seção será mostrado apenas alguns dos experimentos realizados com os alunos durante o curso. Todos os experimentos foram realizados com o software *TINKERCAD* e o primeiro experimento é mostrado na [Figura 3.](#page--1-2)

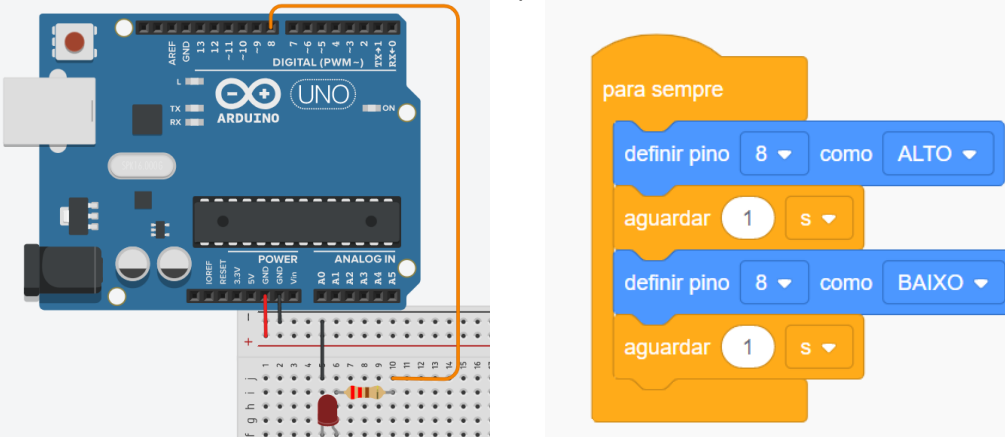

#### Figura 3 - Primeiro experimento realizado com os alunos

Fonte: Próprio autor

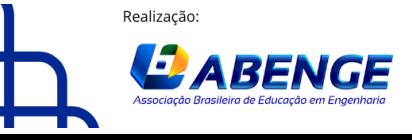

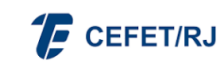

"ABENGE 50 ANOS: DESAFIOS DE ENSINO, PESQUISA E EXTENSÃO NA EDUCAÇÃO EM ENGENHARIA" 18 a 20 de setembro

**Rio de Janeiro-RJ** 

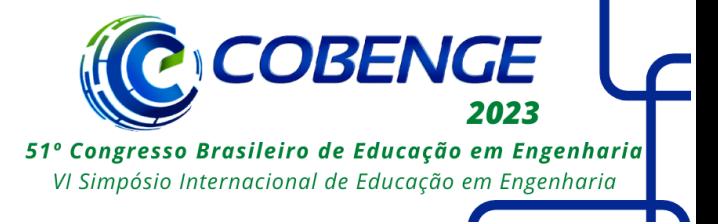

Como pode-se observar, o *TINKERCAD* simula em um ambiente virtual os componentes de forma praticamente idêntica a um ambiente físico real. Com ele ainda os alunos conseguem realizar todos os experimentos feitos em sala de aula em suas casas, tendo apenas um computador e acesso à internet. É importante ressaltar também que todos os projetos ficam salvos na nuvem do próprio site. Este primeiro exemplo foi realizado para motivar os alunos a estudar a programação vinculada ao Arduino pois apenas conseguir programar um *LED* a piscar, já é motivo de satisfação por parte deles visto que nunca tinham feito algo parecido antes. A partir deste experimento, o semáforo de trânsito já pode ser implementado como mostrado na [Figura 4.](#page--1-0)

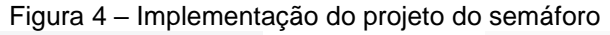

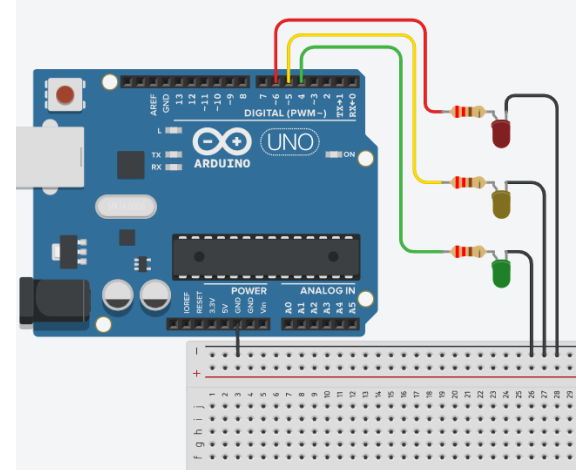

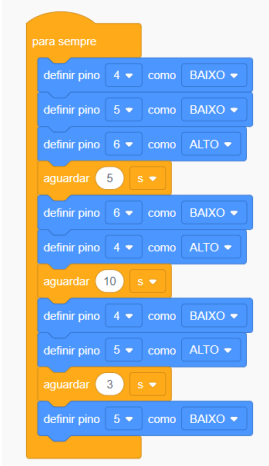

Fonte: Próprio autor

O interessante é que à medida que o conhecimento das aulas vai progredindo, os projetos já realizados podem ser melhorados. Ao explicar o assunto sobre entradas digitais e estruturas condicionais e programar o primeiro botão controlando um *LED*, o projeto do semáforo mostrado na [Figura 4](#page--1-0) pode ser melhorado adicionado um botão de pedestre. Neste projeto, o botão de pedestre tem como objetivo abrir a contagem para o sinal passar de vermelho para verde para que assim o pedestre que o pressionou possa atravessar a rua. A [Figura 5](#page--1-3) mostra o projeto implementado.

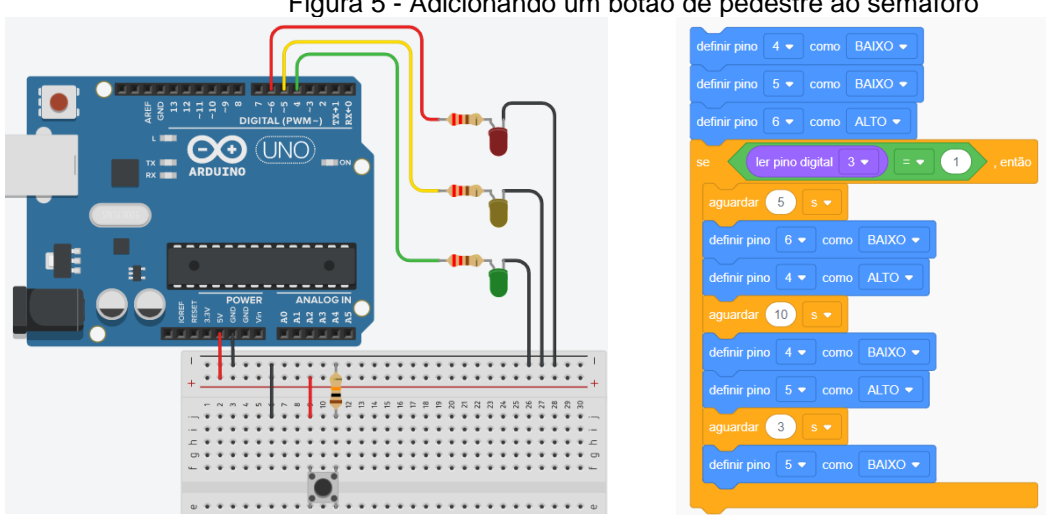

Figura 5 - Adicionando um botão de pedestre ao semáforo

Fonte: Próprio autor

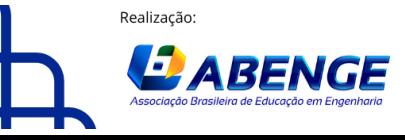

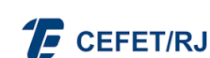

18 a 20 de setembro **Rio de Janeiro-RJ** 

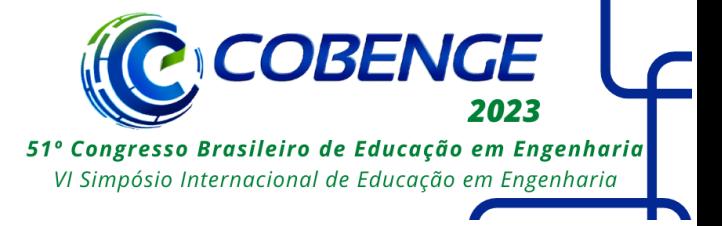

Como pode ser observado, as modificações realizadas entre o projeto da [Figura 4](#page--1-0) e o da [Figura 5](#page--1-3) são pequenas, porém já é um grande avanço no conteúdo teórico do curso. Por fim, talvez o projeto que mais criou uma expectativa aos alunos e que mais os animou foi o projeto do *LED RGB* controlado por potenciômetros. Este projeto é mostrado na [Figura](#page--1-4)  [6.](#page--1-4)

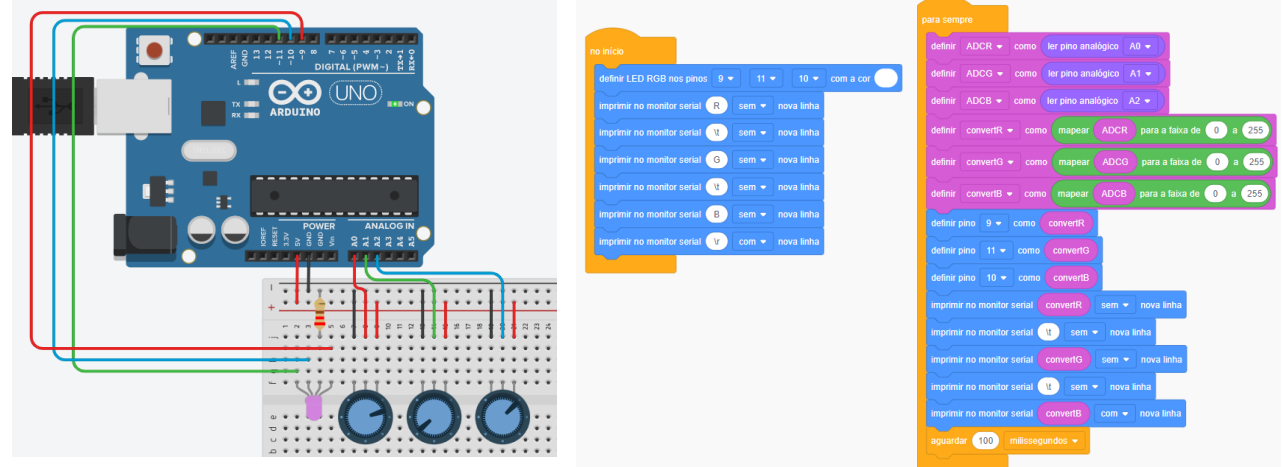

Figura 6 - Projeto do LED RGB controlado por potenciômetros

Fonte: Próprio autor

Este projeto despertou muito interesse nos alunos participantes visto que o controle das cores de um *LED RGB* é algo que se assemelha muito às fitas de *LEDs* que são colocadas em computadores *gamers*. Assim os alunos viram que um objeto que é motivo de desejo de muitas pessoas, pode ser desenvolvido utilizando o Arduino e a programação. Para deixar este experimento ainda mais interessante, foi montado um abajur com palitos de picolés e espetos de madeira para churrasco. Este abajur foi envolto com um papel manteiga e o *hardware* projetado foi colocado dentro dele. O resultado foram lindas cores criadas e controladas pelos potenciômetros como mostrado na [Figura 7.](#page--1-5)

Figura 7 - Abajur desenvolvido com palitos para o projeto do LED RGB

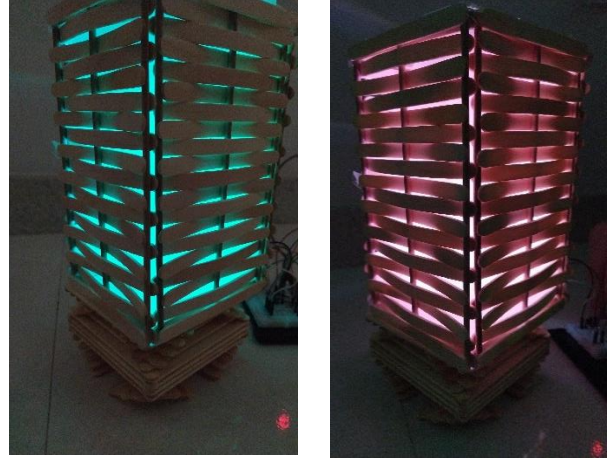

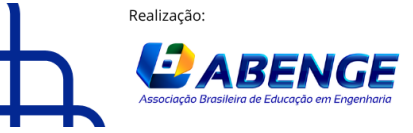

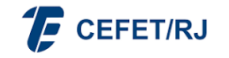

> 18 a 20 de setembro **Rio de Janeiro-RJ**

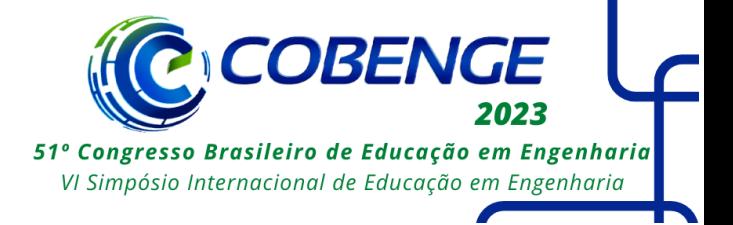

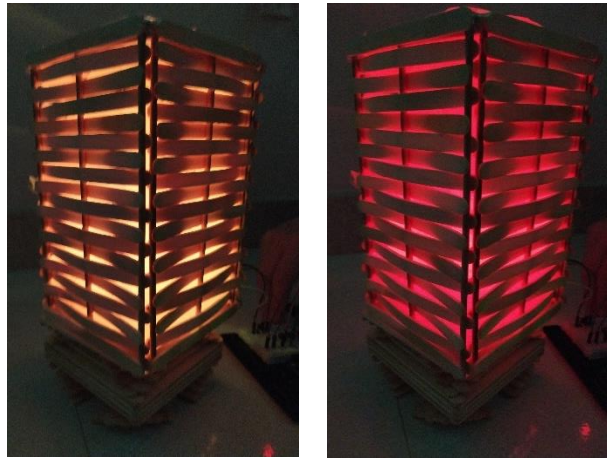

Fonte: Próprio autor

Além disto, colocando-se apenas um rolo de papel insulfilme com um papel manteiga por dentro, já dá para criar um efeito visual parecido com uma espada de *LED,* que atrai muito a atenção dos alunos para o experimento. O resultado visual disto é mostrado na [Figura 8.](#page--1-6)

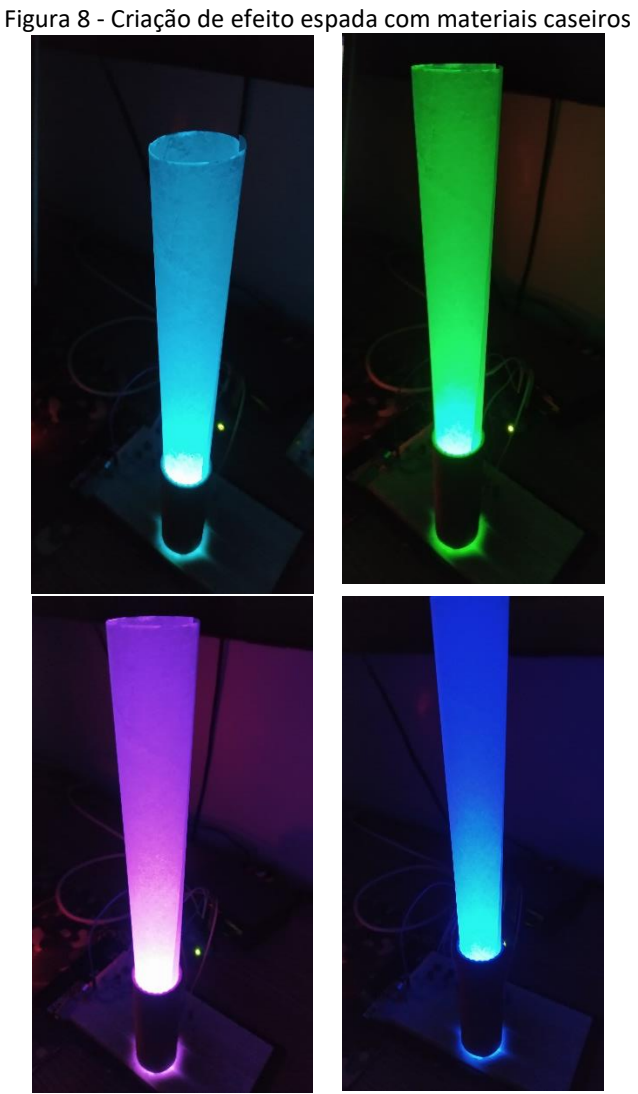

Fonte: Próprio autor

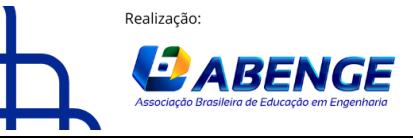

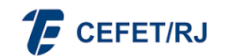

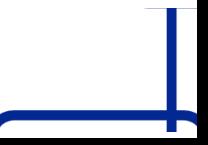

> 18 a 20 de setembro **Rio de Janeiro-RJ**

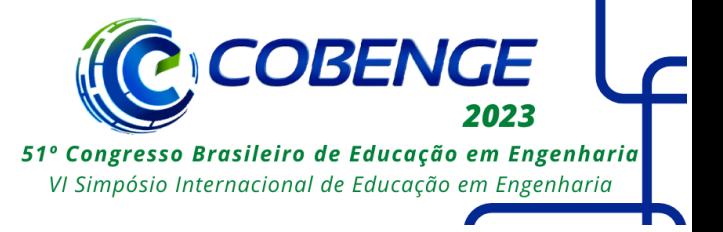

Estes foram alguns dos projetos realizados durante as aulas. Tentou-se através deles ser mais objetivo possível ao explicar os conceitos trabalhados em cada aula e também realizar experimentos que atraíssem a atenção dos alunos e os fizessem se interessar pelas aulas.

#### **4 CONSIDERAÇÕES FINAIS**

Este trabalho mostrou algumas das experiências obtidas pela equipe de execução do projeto de extensão intitulado como "Ensino de Programação nas Escolas" durante o ano letivo de 2022. Este projeto formou um total de 56 estudantes da comunidade externa ao Ifes campus Linhares durante o seu ano de execução. Uma parte destes estudantes não conheciam o campus da instituição e, os que conheciam, achavam que entrar nela era uma tarefa que estava além das suas possibilidades. O projeto, paralelamente com o seu objetivo principal, conseguiu também divulgar a instituição para os estudantes participantes fazendo com que a grande maioria deles se interessassem em participar do processo seletivo para ingresso nos cursos técnicos integrados ao ensino médio, principalmente no de Automação Industrial, no qual alguns conseguiram passar no processo seletivo e hoje frequentam as turmas integradas ao ensino médio do curso técnico de Automação Industrial. Em relação aos alunos selecionados para trabalhar no projeto, as suas funções permitiram que eles assumissem todo o protagonismo desenvolvido no projeto, contribuindo assim com habilidades que eles dificilmente conseguiriam obter com os seus cursos padrões de formação, como por exemplo a habilidade de oratória, aprimorada em cada aula que lecionaram aos alunos participantes e a habilidade de planejamento e organização, visto que participaram de todo o processo de montagem do curso de programação ofertado. Além do mais, os estudantes bolsistas puderam vivenciar um pouco sobre a docência, profissão que eles podem ou não querer assumir para as suas vidas em algum determinado momento.

Um dos grandes desafios deste projeto de extensão foi conseguir transmitir conteúdos sobre programação aos alunos participantes de forma que eles se interessassem pelo assunto. Para isto, utilizou-se de metodologias ativas de aprendizagem e a teoria da aprendizagem baseada na resolução de problemas. Utilizar *o TINKERCAD* como *software* para simulação foi um ponto positivo, visto que muitos alunos conseguiram reproduzir em suas casas as atividades desenvolvidas em sala de aula e, alguns ainda, conseguiram elaborar novos projetos baseados nos conhecimentos obtidos nas aulas.

Existem também fatores que devem ser repensados na próxima vez que este projeto for executado, como por exemplo aumentar o número de aulas do curso, possibilitando assim trabalhar os conteúdos de forma mais profunda e com mais experimentos práticos com os alunos. A utilização de experimento utilizando displays de *LCD, joysticks,* sensores ultrassônicos, controles remotos, dentre outros componentes eletrônicos podem agregar um valor muito alto no interesse dos alunos pelo curso. Outra ferramenta que também poderia ser utilizada é o *software MIT APP Inventor,* o qual permite a utilização da programação em blocos para criação de aplicativos *Android* móveis. Além destes aspectos, pode-se também realizar um treinamento em professores interessados da rede municipal e pública a fim de que eles possam reproduzir este curso dentro de suas escolas, atuando assim como multiplicadores do conhecimento.

Por fim, a difusão do conhecimento relacionado ao ensino e aplicação da lógica e linguagem de programação é um incentivo ao aumento e criação de mais núcleos de estudo sobre o assunto. Desta forma, o projeto incentivou à procura por cursos relacionados à área de tecnologia, levou os estudantes participantes a se interessarem pelos cursos oferecidos

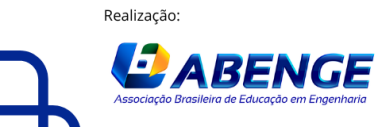

Organização

**F** CEFET/RJ

> 18 a 20 de setembro **Rio de Janeiro-RJ**

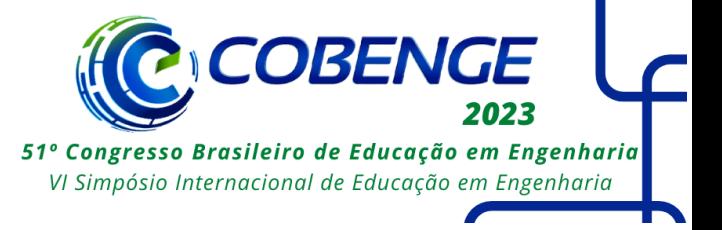

pelo campus da instituição e ainda incentivou a inscrição destes estudantes no processo seletivo para ingresso na instituição para o primeiro semestre do ano de 2023 em cursos técnicos integrados ao ensino médio, principalmente no curso de Automação Industrial.

#### **AGRADECIMENTOS**

Os autores agradecem à Pró reitoria de Extensão do Ifes pelo apoio financeiro por meio da concessão de bolsas através do seu Programa de Apoio à Extensão.

## **REFERÊNCIAS**

CHITARRA, Sarah C. G.; SOUZA, Celso L. D.; CARVALHO, Elaine A. Metodologias e ferramentas para o ensino da programação para criançase adolescentes como forma de desenvolvimento lógico. **Mal-EstareSociedade**, 11, n. 1, 2021. 68-79.

KAFAI, Yasmin B.; BURKE, Quinn. Computer programming goes back to school. **Phi Delta Kappan**, September 2013. 61-65.

NETO, Giovani Z. PRÁTICAS DE ENSINO ESTRATÉGIAS DE AVALIAÇÃO, Vitória, p. 119, 2019. ISSN 978-85-8263-426-4. Disponível em: epciencias.wordpress.com.

OTTZ, P. R. C.; PINTO, A. H.; AMADO, M. V. Aprendizagem Baseada na Resolução de Problemas e a elaboração de questões no Ensino Fundamental. **XI Encontro Nacional de Pesquisa em Educação em Ciências – XI ENPEC, 11. Ensino e aprendizagem de conceitos e processos**, Florianópolis, 2017. 1-8.

SOUSA, RAFAEL G. **Método de Composição de Resultados para Resolução de Problemas: Melhoria no Desempenho da Aprendizagem do Estudante em Atividades Práticas de Programação**. Belém. 2016.

SUDOL, Leigh A. **Deepening Students' Understanding of Algorithms: Effects of Problem Context and Feedback Regarding Algorithmic Abstraction**. Pittsburgh. 2011.

ZANETTI, Humberto A. P. *et al.* Proposta de ensino de programação para crianças com Scratch e Pensamento Computacional. **Tecnologias Sociedade e Conhecimento**, Dezembro 2017. 43-58.

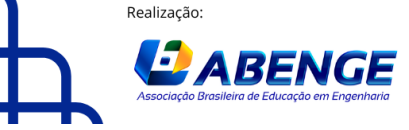

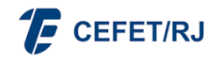

> 18 a 20 de setembro **Rio de Janeiro-RJ**

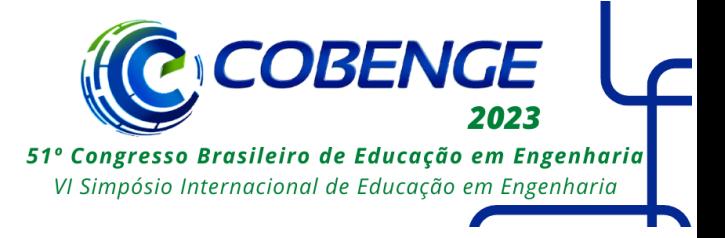

### **SPREADING THE TEACHING OF PROGRAMMING LOGIC USING SCRATCH AND ARDUINO FOR ADOLESCENTS IN THE CITY OF LINHARES IN ESPÍRITO SANTO.**

*Abstract: The teaching of logic and programming language improves critical thinking and the articulation of ideas to propose solutions to problems in various areas of human knowledge. Additionally, teaching programming goes beyond simply typing a few lines of code. Programming requires technical skills from students, such as knowledge of programming languages, environments for code construction, mathematical foundations, and other abilities that are more related to cognitive and psychological aspects, such as the ability to represent the problem well and decompose it, construct its meaning, create mental models that assist in the search for solutions, abstract concepts, and recognize patterns. Due to some limitations, such as the lack of training for teachers to work on teaching logic*  with adolescents or even the lack of knowledge about the importance of the area in the *formation of these young people, few schools in the municipality of Linhares address the subject in their curriculum, with the majority that address this topic being private schools. With this in mind, the project for teaching programming in schools has as its main objective the insertion of external community students into the institution's computer programming area, aiming to develop skills in these students that go beyond programming, using the intuitive block programming language of SCRATCH, along with practical applications with Arduino, to arouse the interest of participating students. Additionally, the project also aims to provide scholarship students with the experience of teaching and planning classes and activities for participating students.*

*Keywords: Programming logic, Scratch, Arduino, teaching and learning.*

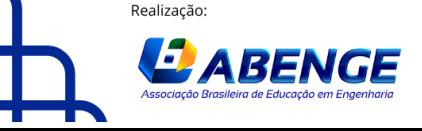

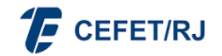